# Bases de données

Guillaume Rousseau MP2I Lycée Pierre de Fermat guillaume.rousseau@ens-lyon.fr

19 juin 2024

## 1 Base de données relationnelle

Un système de gestion de base de données (SGBD) est un logiciel permettant de stocker des données et d'y effectuer des requêtes, c'est à dire d'y chercher des informations spécifiques.

#### A Tables de données

Les tables sont un des exemples les plus simples de données structurées. Par exemple, on considère un club d'informatique, qui stocke les informations de ses membres dans une table. Pour chaque membre, le club stocke son prénom, son métier et son âge :

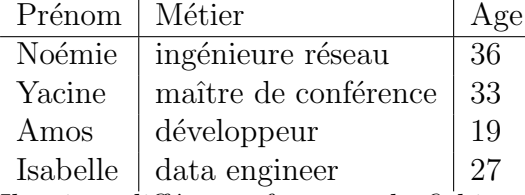

Il existe différents formats de fichiers permettant de représenter une telle table. Le plus basique est le format CSV (Comma-Separated Values), qui consiste à écrire chaque enregistrement sur une ligne, en séparant chaque attribut d'une virgule. Pour la table précédente, le fichier CSV correspondant serait :

```
Prénom, Métier, Age
Noémie, ingénieure réseau, 36
Yacine, maître de conférence, 33
Amos, développeur, 19
Isabelle, data engineer, 27
...
```
Dans cette table, chaque ligne correspond à une personne différente. On parle d'enregistrements. Les colonnes, elles, correspondent aux différentes caractéristiques que l'on veut stocker pour chaque personne : on parle d'attribut ou de champ.

Dans la table précédente, il y a 3 attributs, et au moins 4 enregistrements.

Une telle table peut être vue mathématiquement comme une relation : si l'on note  $A_1, \ldots, A_p$ les ensembles des différents attributs, alors une table est un sous-ensemble du produit cartésien  $A_1 \times \ldots A_p$ , autrement dit c'est une relation *p*-aire.

Par exemple, dans la table précédente, on a  $p = 3$ , et l'ensemble des valeurs possible pour le premier attribut est l'ensemble de tous les prénoms.

Un SGBD est dit relationnel lorsque la base de donnée prend la forme d'un ensemble de tables.

#### B Langage de requêtes

Supposons que l'on dispose d'un fichier CSV avec les mêmes attributs, mais avec des milliers d'enregistrements, et que l'on veut extraire l'information suivante : "Combien de personnes de moins de 30 ans le fichier contient-il?". On doit alors écrire un programme, par exemple en C, qui lit le fichier, lit chaque ligne, et compte le nombre de fois où l'attribut "Age" contient un nombre inf´erieur `a 30. Si l'on veut maintenant extraire l'information "Combien le fichier contient-il de personnes de plus de 30 ans dont le prénom commence par une voyelle ?", il faudra aller modifier notre programme, rajouter et modifier des conditions. A chaque nouvelle requête, on devra donc écrire et compiler un programme spécifiquement fait pour.

Les SGBD sont généralement munis d'un langage de requêtes (ou Query Language), qui permet d'effectuer des requêtes plus ou moins complexes. Pour les SGBD relationnels, le langage le plus connu et le plus utilisé est **SQL** (Structured Query Language). Voici quelques exemples de requêtes que l'on peut effectuer en SQL :

— Renvoyer la liste des prénoms des membres de moins de  $30$  ans par ordre alphabétique :

```
1 SELECT Prénom FROM membres WHERE Age \leq 30 ORDER BY Prénom
— Compter le nombre de membres de moins de 30 ans :
1 SELECT count (*) FROM membres WHERE Age \leq 30
— Donner la somme des ages des membres s'appelant Camille :
1 SELECT sum(Age) FROM membres WHERE Prénom == "Camille"
— Donner pour chaque prénom l'age maximal d'un membre ayant ce prénom :
1 SELECT Prénom, max(Age) FROM membres GROUP BY Prénom
```
Dans ce chapitre, on s'intéresse à l'utilisation du langage SQL pour effectuer des requêtes sur des bases de données relationnelles, ainsi qu'à la modélisation de situations via les diagrammes Entité-Association, qui permettent de générer de manière systématique des bases de données.

## 2 Base de données, contraintes

Une base de donnée est un ensemble de tables, et chaque table est la donnée de noms de colonnes, appelés **attributs**, ainsi que de lignes comportant des valeurs pour chaque attribut, que l'on appelle des enregistrements.

Pour illustrer les différentes notions étudiées, on utilisera une base de données simple, qui stocke des informations sur des villes et des personnes (VOIR ANNEXE). Plus précisément, la base contient 5 tables. Pour désigner une table ayant pour colonnes colonne 1, ..., colonne k, on  $\acute{e}$ crit nom table(colonne 1, ..., colonne k) :

- agglomeration(code, nom, nb habitants, pays) contient les informations basiques de villes. Le code est un identifiant unique par ville.
- personne(id pers, prenom, nom, naissance, pays) contient les informations basiques de personnes. L'identifiant id pers est unique par personne (on pourra imaginer que c'est le numéro de sécurité sociale par exemple).
- concert(artiste, date, code agglo, billets) contient une liste de concerts, et pour chaque concert stocke l'artiste, la date, la ville et le nombre de billets vendus.
- habite(idhabite, id pers, code agglo, debut, fin) indique lorsqu'une personne d'identifiant id pers a habité dans la ville de code code agglo entre les dates debut et fin. L'attribut idhabite est un identifiant unique pour chaque enregistrement.
- capitale(id pays, code agglo) indique pour chaque pays sa capitale.

Par exemple, à la ligne d'identifiant 12 de la table habite, on peut y lire que la personne d'identifiant 3 a vécu dans la ville de code ma entre 2012 et 2020. En allant voir dans les deux autres tables, on voit que la personne en question est Dimitri Jujube, et que la ville en question est Madrid.

### A Clé primaire

Dans les trois premières tables, un des attributs permet de déterminer de manière unique les enregistrements. Par exemple dans la table personne, l'attribut id pers est unique pour chaque personne. On peut imaginer que c'est par exemple le numéro de sécurité sociale. Dans la troisième table, ça n'est pas le cas : deux concerts différents peuvent avoir la même date, ou bien le même lieu, ou bien être par le même groupe, ou bien avoir le même nombre d'entrées. En revanche, on peut supposer qu'il est impossible pour un groupe de jouer deux concerts le même jour. Alors, le **couple** d'attributs (groupe, date) détermine de manière unique un concert.

**Définition 1.** Dans une table  $T(c_1, \ldots, c_k)$ , un sous-ensemble de colonnes  $c_{i_1}, \ldots c_{i_p}$  est une clé primaire s'il est impossible d'avoir deux enregistrements distincts  $x = (x_1, \ldots, x_k)$  et  $y = (y_1, \ldots y_k)$  dans T avec  $x_{i_1} = y_{i_1}, \ldots x_{i_p} = y_{i_p}$ .

Lorsque l'on crée une table dans un SGBD, on peut spécifier pour chaque table si certains attributs forment une clé primaire. Alors, lorsque l'on insère une nouvelle ligne dans une table, on vérifie si la clé primaire est bien différente de toutes celles déjà présente. On choisit donc la clé primaire de manière à reflèter des contraintes de la vie réelle, ce qui empêche la table de contenir des données brisant ces contraintes. On dit que les clés primaires sont un exemple de contraintes d'intégrité.

#### B Clé étrangère

Une clé étrangère est un ensemble d'attributs d'une table qui font référence à des attributs de la clé primaire d'une autre table. Par exemple, dans la table habite, l'attribut code agglo fait référence à l'attribut code de la table agglomeration, qui y est une clé primaire.

Dans les SGBD relationnels, on peut spécifier les clés étrangères. Si l'on déclare qu'une table  $T_1$  a une clé étrangère faisant référence à une table  $T_2$ , alors lorsque l'on ajoute dans  $T_1$  un nouvel enregistrement, il faut que les valeurs associées à la clé étrangère fassent partie d'une ligne existante dans  $T_2$ .

Exemple 1. Si l'on essaie de rajouter dans habite une ligne où le code agglomération est lo (comme Londres), cela va causer une erreur, et l'opération sera annulée. En effet, dans la table agglomeration, aucune ligne ne correspond au code lo. Ainsi, on doit d'abord ajouter un enregistrement dans la table agglomeration pour représenter Londres, puis ensuite ajouter la ligne y faisant référence dans habite.

Les clés étrangères sont un exemple de contraintes référentielles.

## 3 SQL

### A Bases

Dans le cadre de ce cours, une requête SQL commencera systématiquement par le mot-clé SELECT. La syntaxe de requête la plus basique est :

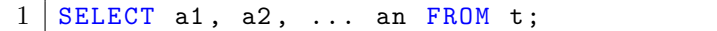

où t est un nom de table et  $a_1$ ,  $a_n$  sont des noms d'attributs de la table t. Cette requête a pour effet d'afficher pour chaque enregistrement de la table t une ligne, sur laquelle figure les valeurs de cet enregistrement pour les attributs  $a_1, \ldots, a_n$ .

Pour illustrer cette syntaxe, considérons la table personne précédente. Si l'on veut sélectionner le prénom et le nom de chaque personne :

Requête :

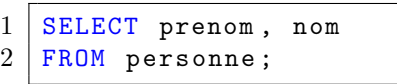

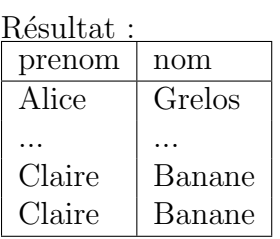

Remarquons que plusieurs lignes identiques apparaissent. En effet, plusieurs personnes s'appellent Claire Banane. Si l'on veut une liste sans doublon, on peut rajouter le mot-clé DISTINCT après <u>SELECT</u>. Par exemple, pour obtenir la liste des prénoms existants dans la table :

> Résultat : prenom Alice ...

> > François

Résultat :

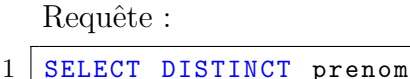

```
2 FROM personne ;
```
Si l'on veut s'électionner tous les attributs, on peut  $\acute{e}$ crire  $*$  au lieu de recopier les noms des attributs. Par exemple, pour afficher toutes les informations de la table personne :

Requête :

```
1 | SELECT * FROM personne
```
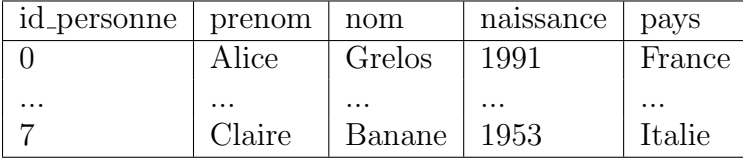

## B Conditions

On peut également conditionner les listes à renvoyer, en utilisant le mot-clé  $\text{WHERE}$ . Par exemple, si l'on veut afficher les informations des personnes nées après 1990 :  $R$  $\acute{a}$ cultat :

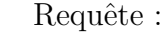

```
1 SELECT *2 FROM personne
3 WHERE naissance >= 1990;
```
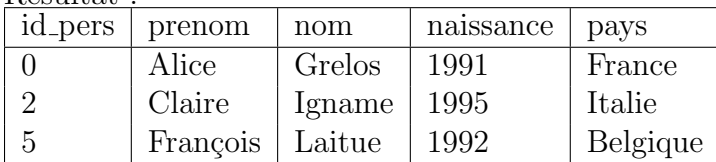

On peut combiner plusieurs conditions dans la clause  $\sqrt{\text{WHERE}}$  d'une requête, en utilisant les opérateurs booléens  $\boxed{\text{AND}}$ ,  $\boxed{\text{OR}}$  et  $\boxed{\text{NOT}}$ . Par exemple, pour trouver la liste des personnes nées après 1990, et nées ni France ni en Italie :

Requête :

```
1 SELECT *2 FROM personne
3 WHERE naissance >= 1990
4 AND NOT (pays=France OR pays=ITALIE);
```
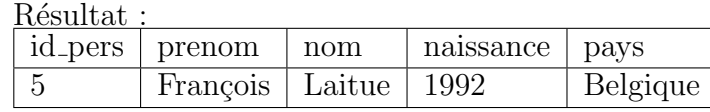

## C Ordre, limites

On peut également ordonner les résultats d'une requête selon un certain attribut. Pour cela, on utilise le mot clé **ORDER BY**. On peut ensuite préciser si l'on veut un ordre croissant ( $\sqrt{[ASC]}\$ ) ou décroissant ( $\overline{DESC}$ ). On peut trier selon un unique attribut ou selon un tuple d'attributs, ce qui triera les résultats selon l'ordre lexicographique sur les attributs précisés.

Par exemple, pour obtenir la liste des personnes par année de naissance décroissante puis par ordre alphabétique de nom en cas d'égalité : .<br>D`Zassl£a£ :

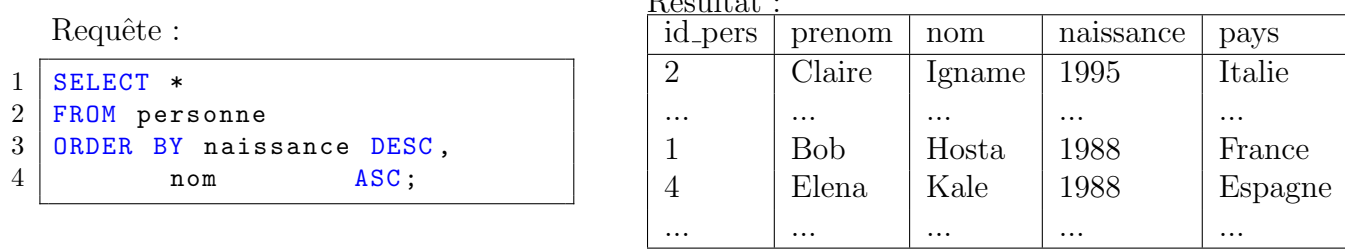

On peut également limiter le nombre de lignes renvoyées par la requête. Pour cela, on utilise le mot clé LIMIT. On peut également sauter les premières lignes en utilisant le mot clé OFFSET.

Par exemple, pour afficher les 5 personnes les plus vieilles, en sautant les 2 plus vieilles :

Requête :

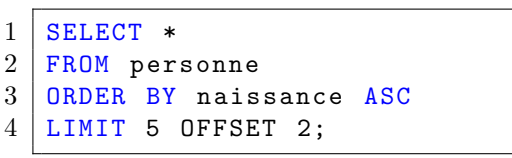

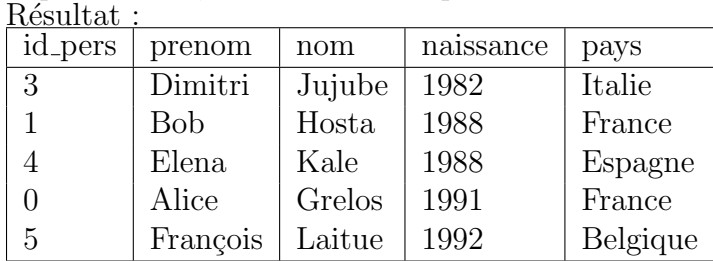

### D Opérations ensemblistes

Le résultat d'une requête est une table, c'est à dire un ensemble de lignes. Étant donné plusieurs requêtes, on peut effectuer des opérations ensemblistes usuelles sur leurs résultats : l'union avec  $\boxed{\text{UNION}}$ , l'intersection avec  $\boxed{\text{INTERSECTION}}$  et la différence avec  $\boxed{\text{EXECPT}}$ . On peut faire l'union, l'intersection et la différence de résultats de requêtes effectuées sur des tables différentes, du moment que les résultats sont de même dimensions et que les attributs ont le même type.

Pour illustrer cela, faisons une requête utilisant la table personne ainsi que la table agglomération. Essayons d'obtenir la liste des pays pour lesquels au moins une ville est enregistrée mais où aucune personne de la base n'est née. Il faut donc faire la différence entre la liste des pays apparaissant dans la table agglomeration et la liste des pays apparaissant dans la table personne. On peut donc écrire :

Requête :

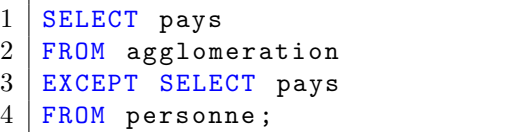

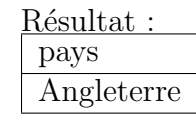

Remarque 1. En SQL, on peut renommer les colonnes en utilisant le mot-clé AS :

```
1 SELECT pays AS pays_ville
2 FROM agglomeration
3 EXCEPT SELECT pays AS pays_personne
4 FROM personne ;
```
On remarque d'ailleurs que lors d'une opération ensembliste, les colonnes du résultat auront les même noms que les colonnes de la première requête.

Essayons maintenant d'obtenir la liste des pays où au moins une personne est née avant 1970 et où il y a une ville ayant entre 100 000 et 200 000 habitants :

Requête :

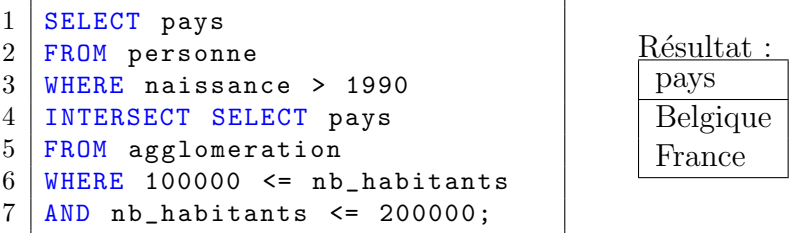

De manière logique, le "et" de l'énoncé en langage naturel s'est traduit en une intersection.

## E Produit cartésien

SQL permet d'effectuer des requêtes sur plusieurs tables à la fois, ce qui revient à faire une requête sur le produit cartésien de tables. Par exemple, regardons la requête suivante :

Requête :

```
1 SELECT prenom, nb_habitants
2 FROM personne, agglomeration
3 ORDER BY prenom ASC ,
4 nb habitants DESC;
```
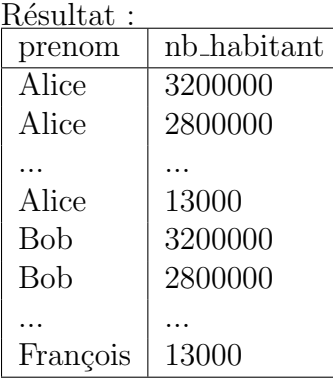

Cette requête génère donc la liste de tous les couples (prenom, nombre d'habitant) pour chaque couple (personne, agglomeration). Le résultat n'a pas d'interprétation particulière car il relie chaque personne avec chaque ville.

En SQL, on peut renommer non seulement les attributs mais aussi les noms de tables au sein d'une requête. Cela permet par la suite de spécifier de quelle table on veut prendre les attributs. Par exemple, les tables personne et agglomeration ont toutes les deux un attribut nom, mais qui n'a pas du tout le même sens! Affichons la liste des couples (nom de personne, nom de ville) pour lesquels la ville est dans le pays où la personne est née :

Requête :

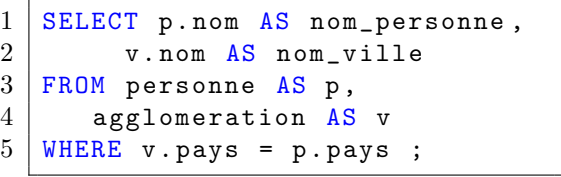

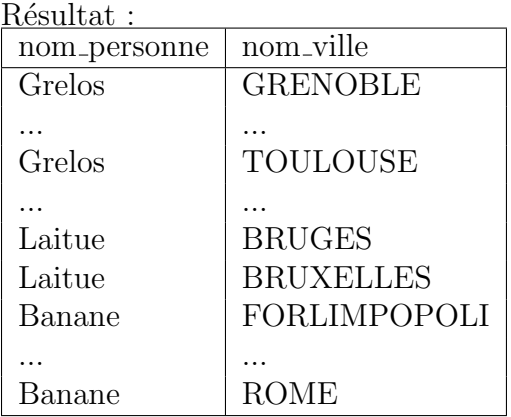

On a donc renommé les tables avec AS, ce qui permet de distinguer les attributs nom des deux tables, en utilisant la notation table.attribut.

Tentons une requête plus complexe, en utilisant la table habite, où sont stockées les différents lieux où chaque personne a habité. Pour chaque enregistrement de cette table, on

stocke l'identifiant d'une personne, le code de la ville où elle a habité, et les années de début et de fin de son séjour. Notons que l'on ne stocke pas le prénom ou le nom des personnes, ni le nom des villes. De manière générale, dans les bases SQL, il est de bonne pratique d'utiliser un identifiant unique servant de clé primaire au sein de chaque table, et d'utiliser cet identifiant comme clé étrangère si l'on veut faire référence à cette table.

Si l'on veut exploiter cette table d'une manière plus lisible pour les humains, il faut utiliser le produit cartésien pour récupérer le nom des personnes et le nom des villes. Par exemple, récupérons la liste des personnes ayant habité en France en 2000 :

Requête :

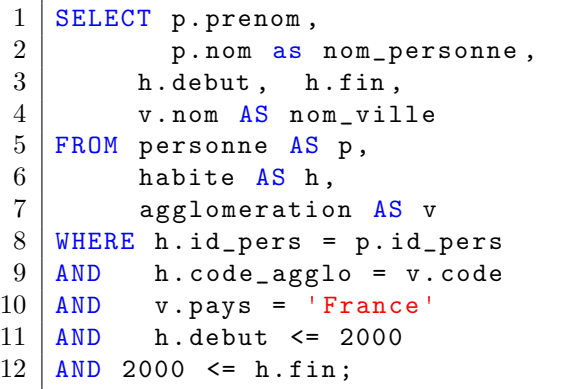

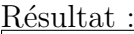

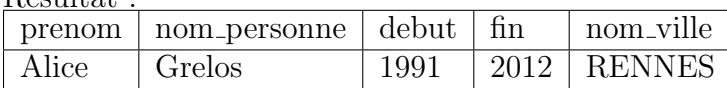

#### F Jointure

Dans l'exemple précédent, nous avons pris le produit cartésien de trois tables, puis avons filtré les résultats selon certaines conditions. Comme chaque table fait moins de 20 lignes, le produit cartésien en fait au plus 8000, ce qui est gérable. Mais pour des tables de plusieurs milliers de lignes, faire de tels produits cartésiens devient vite ingérable pour le logiciel. Par ailleurs, les premières conditions du  $\sqrt{\text{WERE}}$  sont très particulières : elles identifient plusieurs colonnes (par exemple, la condition  $[h.\text{code\_agglo} = v.\text{code}].$ 

En SQL, plutôt que d'utiliser des produits cartésiens, on utilise des **jointures**, avec les mots clés  $\overline{\text{JOIN}}$  et  $\overline{\text{ON}}$ , qui permettent de fusionner des tables selon des conditions.

La syntaxe est la suivante :

```
1 \vert SELECT ...
2 FROM table1 AS nom1
3 JOIN table2 AS nom2 ON conditionA
4 JOIN table3 AS nom3 ON conditionB
5 \mid \ldots6 WHERE \ldots
```
Une telle requête produit le même résultat que :

```
1 | SELECT ...2 FROM table1 AS nom1, table2 AS nom2, table3 AS nom3
3 \mid \ldots4 WHERE conditionA AND conditionB AND ...
```
Par exemple, si l'on réécrit la requête précédente avec des jointures :

```
1 SELECT p. prenom, p. nom as nom_personne,
2 h. debut, h. fin,
3 v.nom AS nom_ville
4 FROM personne AS p
5 JOIN habite AS h ON h.id_pers = p.id_pers
6 JOIN agglomeration AS v ON h.code_agglo = v.code
7 WHERE v . pays = 'France '
8 AND h. debut \leq 2000
9 AND 2000 <= h.fin;
```
Notons que le résultat sera identique. De manière générale, une requête utilisant JUIN peut se réécrire en utilisant uniquement des produits cartésiens, pour un résultat identique. Cependant, en interne, utiliser le mot-clé JOIN peut permettre au logiciel d'accélérer la requête, selon l'implémentation de SQL utilisée.

Voyons quelques autres exemples . Pour commencer, affichons la liste des villes dans lesquelles une personne de la base a habité avant 1995. Afin de ne pas avoir de doublons, on peut utiliser le mot clé  $\boxed{\text{DISTNOT}}$ :  $R^2$ .  $R^2$ 

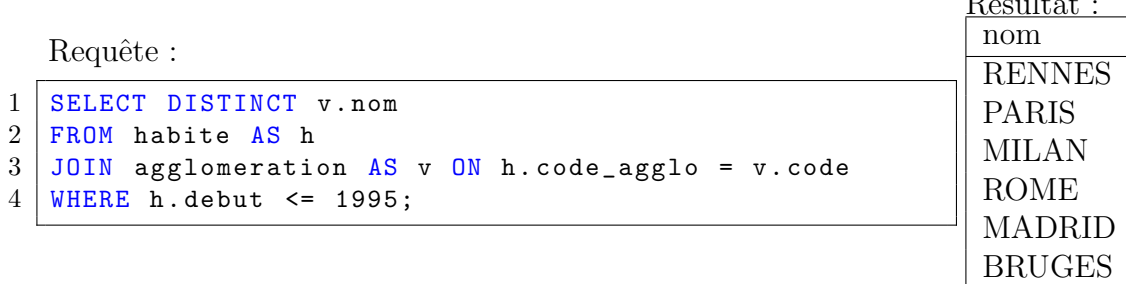

#### Exercice 1.

Question 1. Compléter la requête suivante pour qu'elle renvoie le nom de la 1ère ville dans laquelle Claire Igname a habité :

 $1 \vert$  SELECT v. nom  $2$  FROM  $3$  JOIN  $4$  JOIN 5 WHERE 6  $\begin{array}{c|cc}\n7 & \text{ORDER} & \text{BY}\n8 & \text{LIMIT} & 1\n\end{array}$ LIMIT 1

> Question 2. Compléter la requête suivante pour qu'elle renvoie tous les couples de personnes ayant vécu à un moment dans la même ville.

 $1$  SELECT 2 FROM personne p1 3 JOIN habite h1 ON 4 JOIN personne p2 ON 5 JOIN habite h2 ON 6 WHERE  $7$  AND

#### 3.  $SQL$  11

#### G Jointure externe

Utilisons la table capitale(id pays, code agglo). Si l'on veut afficher, pour chaque ville, le pays dont elle est capitale, on peut utiliser la requête suivante :

Requête :

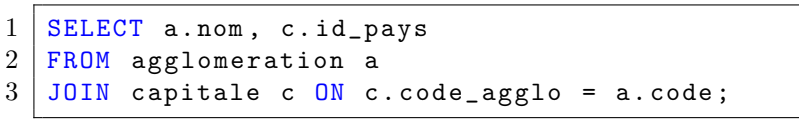

nom id pays PARIS France ROME Italie MADRID | Espagne BRUXELLES | Belgique

Résultat :

Remarquons que les villes qui ne sont capitales d'aucun pays n'apparaissent pas. En effet, le mot clé  $\overline{J0IN}$  effectue une **jointure interne**, dans laquelle une ligne n'apparaît que si elle apparaît dans les deux tables jointes. Comme aucune ligne de capitale ne fait apparaître Toulouse, elle n'apparaît pas dans la jointure.

Par opposition, le mot clé  $\overline{\text{LEFT JOIN}}$  permet de faire une jointure externe gauche, dans laquelle toutes les lignes de la table de gauche seront gardées, même si elles ne correspondent `a aucune ligne de la table de droite. Dans ce cas, les valeurs de la ligne dans la jointure relatifs aux champs de la table de droite seront vides, ce qui en SQL est représenté par la valeur NULL. Par exemple, en reprenant la requête précédente, si l'on utilise une jointure externe : Résultat :

Requête :

```
1 \mid SELECT a.nom, c.id_pays
2 FROM agglomeration a
3 LEFT JOIN capitale c ON c.code_agglo = a.code;
```
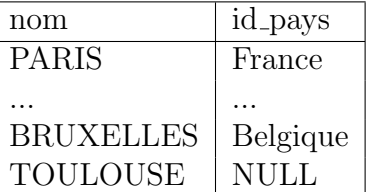

Toutes les lignes de agglomeration apparaissent, même celles qui ne correspondent pas à des capitales.

Dans une table, lorsqu'un attribut est  $\boxed{\text{NULL}}$ , on ne peut pas le comparer avec  $\lt$ ,  $\leq$ ,.... On ne peut même pas utiliser =, car NULL n'est pas égal à NULL en SQL : toute comparaison faisant intervenir NULL renvoie faux. Il faut utiliser  $\overline{x}$  IS NULL pour savoir si l'attribut x vaut NULL . Par exemple, pour obtenir la liste des villes qui ne sont pas des capitales, on peut utiliser EXCEPT, ou bien reprendre la requête précédente et utiliser IS NULL pour ne garder que les lignes n'étant pas des capitales :

```
1 SELECT nom FROM agglomeration
2 EXCEPT SELECT a . nom
3 FROM agglomeration a
4 JOIN capitale c ON c . code_agglo = a . code
```

```
1 SELECT a . nom
2 FROM agglomeration a
3 LEFT JOIN capitale c
4 ON c.code_agglo = a.code
5 WHERE c . id_pays IS NULL ;
```
Voyons une autre manière d'utiliser <u>WULL</u>. Si l'on veut obtenir la plus grande ville de la base, on peut utiliser un **ORDER BY** et un LIMIT 1.

Une alternative est de se dire que la plus grande ville est la seule ville pour laquelle aucune ville n'est strictement plus grande. On peut donc faire un  $\overline{\text{LEFT J0IN}}$  entre deux exemplaires  $a_1$  et  $a_2$  de la table agglomeration, avec comme condition de jointure  $a_1$ .nb habitants <  $a_2.nb_$ habitants. Cela nous donnera une liste de couples (ville\_1, ville\_2) où ville\_2 a strictement plus d'habitants que ville 1. Or, pour  $v_0$  la ville avec le plus d'habitants, il n'existe aucune autre ville w telle que  $(v_0, w)$  peut apparaître dans la jointure. Ainsi,  $v_0$  sera la seule ville qui fera apparaître des  $\boxed{\text{NULL}}$ :

```
1 SELECT a1. nom
2 FROM agglomeration a1
3 LEFT JOIN agglomeration a2
4 ON a1.nb_habitants \le a2.nb_habitants
5 WHERE a2 . nom IS NULL ;
```
On retrouve alors que la ville la plus peuplée est Madrid.

### H Agrégation

Les fonctions d'agrégation permettent d'effectuer un calcul sur tout un ensemble de valeurs : la somme, le max, la moyenne... En SQL, il y en a plusieurs implémentées par défaut :  $\sqrt{\max}$ min , count , sum , avg (comme average, i.e. la moyenne).

Par exemple, si l'on veut compter le nombre de personnes nées en Italie :

```
1 | SELECT count (*)2 | FROM personne
3 WHERE pays ='Italie ';
```
Ce qui donne 4.  $\boxed{\text{count}(*)}$  signifie que l'on compte chaque ligne du résultat. Si l'on veut obtenir le nombre de prénoms différents de personnes nées en Italie, on peut spécifier que l'on compte uniquement les prénoms distincts :

```
1 SELECT count (DISTINCT prenom)
2 FROM personne
3 WHERE pays ='Italie ';
```
On obtient alors 2. Pouvoir spécifier l'attribut sur lequel appliquer la fonction d'agrégation permet donc aussi de faire des sommes, des moyennes, etc... Par exemple, pour obtenir la population totale des villes italiennes de la base :

```
1 SELECT sum (nb_habitants)
2 FROM agglomeration
3 WHERE pays = 'Italie';
```
On obtient 4163000.

#### Exercice 2.

Compléter le code suivant et obtenir la première année pour laquelle on a des données sur l'adresse de Dimitri Jujube :

```
1 SELECT
2 FROM personne p
3 | JOIN habite h ON h.id_pers = p.id_pers
4 WHERE
```
#### 3.  $SQL$  13

### I Regroupements

Le mot-clé  $\langle$  GROUP BY est un des outils les plus puissants que l'on verra cette année en SQL. Il permet de regrouper les lignes d'une requête selon les valeurs d'un ou plusieurs attributs. Une fois les groupes formés, les opérations d'agrégation se font sur chaque groupe plutôt que sur l'ensemble des lignes. Par exemple, la requête suivante donne pour chaque pays le nombre d'habitants total des villes enregistrées pour ce pays :

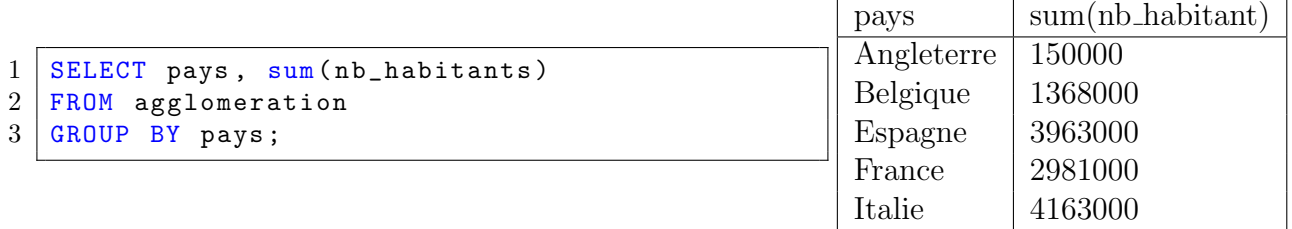

On peut renommer les colonnes créées, ce qui permet alors de les utiliser pour ordonner les résultats :

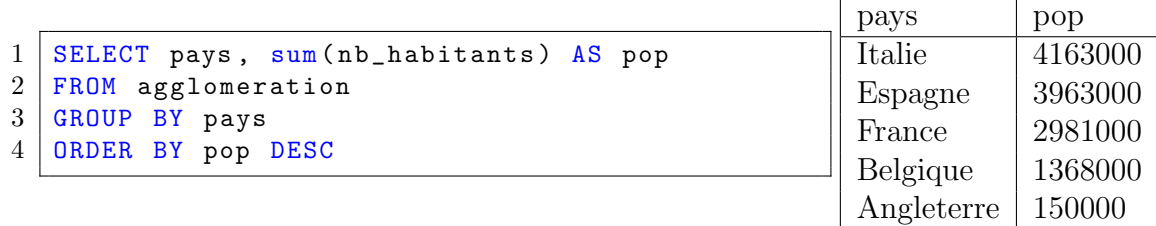

Si l'on veut obtenir le nombre de personnes de la base ayant habité dans chaque ville, en ne gardant que les 5 villes les plus populaires :

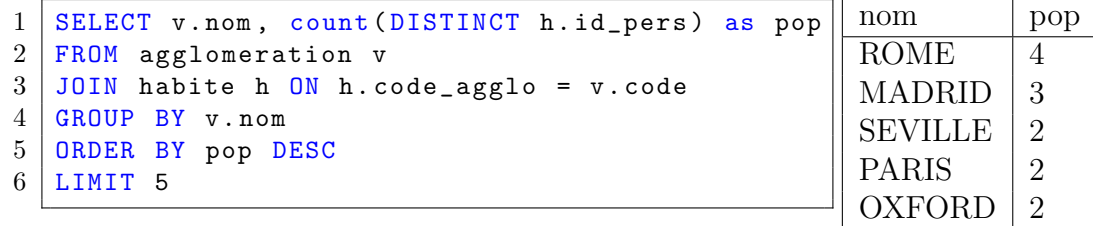

On peut aussi utiliser les colonnes agrégées dans les conditions, mais on utilise alors le mot clé HAVING plutôt que WHERE . Par exemple, pour obtenir la liste des pays ayant exactement une ville où quelqu'un appelé Claire a habité :

```
1 SELECT a.pays, count (DISTINCT a.code) as nombre
2 FROM agglomeration a
3 JOIN habite h ON h. code_agglo = a. code
4 JOIN personne p ON p.id_pers = h.id_pers
5 | WHERE p. prenom = "Claire"
6 GROUP BY a. pays
7 HAVING nombre = 1;
```
Cette requête est exécutée dans l'ordre suivant :

- 1. D'abord, la jointure crée une grande table contenant une ligne par couple (ville, personne) tel que la personne a habité dans la ville.
- 2. Ensuite, le WHERE ne garde que les lignes concernant les personnes s'appelant Claire.
- 3. Puis, le  $\boxed{\text{GROUP BY}}$  regroupe les lignes restantes par pays de la ville, et le count (DISTINCT a.code) compte le nombre distinct de ville au sein de chaque groupe.
- 4. Enfin, le  $HAVING$  filtre pour ne garder que les pays qui ont un compte égal à 1.
- 5. En tout dernier, seules les colonnes correspondant au pays et au compte sont gardées.

Il faut donc faire très attention lorsque l'on mélange  $\overline{\text{WHERE}}$  et  $\overline{\text{HAVING}}$ :

- Les conditions du WHERE s'appliquent avant les groupements, et ne peuvent donc pas faire référence à des attributs dépendant des groupes. En particulier, interdit d'y utiliser les colonnes créées à partir de fonctions d'agrégation.
- Les conditions du  $HAVING$  s'appliquent après les groupements, et ne peuvent donc pas faire référence à des attributs mal définis au sein de chaque groupe. On ne peut donc y utiliser que les attributs utilisés pour le regroupement et les attributs créés à partir de fonctions d'agrégation.

Par exemple, la requête suivante :

```
1 SELECT pays , count (*)
2 FROM agglomeration
3 GROUP BY pays
4 | HAVING nb_habitants > 100000;
```
n'est pas valide, car la condition du  $HAVING$  fait référence à  $nb\_habitants$ , mais les groupes sont faits selon l'attribut  $\sqrt{pays}$ , et donc un groupe donné n'a pas un attribut  $\sqrt{nb_-\text{habitants}}$ bien défini.

#### 3.  $SQL$  15

En revanche, si l'on utilise un  $WHERE$  à la place, la requête renvoie pour chaque pays le nombre de villes de plus de 100000 habitants qu'il contient :

```
1 SELECT pays , count (*)
2 FROM agglomeration
3 GROUP BY pays
4 WHERE nb_habitants > 100000;
```
Voyons un exemple d'utilisation valide de  $HAVING$ . On veut récupérer la liste des pays ayant plus de 3000000 habitants au total :

```
1 SELECT pays,
2 sum (nb_habitants) AS population
3 FROM agglomeration
4 GROUP BY pays
5 | HAVING population > 3000000;
```
On peut mélanger WHERE et HAVING. Par exemple, pour obtenir la liste des pays ayant exactement une ville où quelqu'un appelé Claire a habité :

```
1 SELECT p. pays, count (DISTINCT h. code_agglo) as nombre
2 FROM agglomeration a
3 | JOIN habite h ON h. code_agglo = a. code
4 JOIN personne p ON p.id_pers = h.id_pers
5 \mid \text{WHERE } p.\text{prenom} = "Claire"6 GROUP BY p . pays
7 | HAVING nombre = 1;
```
D'abord, le WHERE sert à ne prendre que les lignes concernant les personnes s'appelant Claire. Puis, le  $\sqrt{\text{growth}}$  BY sert à regrouper les lignes par pays, et le compte du nombre distinct de ville est fait au sein de chaque groupe. Enfin, le  $HAVING$  filtre pour ne garder que les pays qui ont un compte égal à 1.

## 4 Modèle Entité-Association

Le modèle Entité Association, ou modèle EA, est une méthode de modélisation et de conceptualisation. Il consiste à modéliser une situation en la représentant par différentes entités ayant des attributs, et reliées par des associations. Le modèle EA est utile car il permet de simplifier la conception de bases de données et d'en rendre certaines parties plus systématiques.

## A Entités

Une **entité** est une chose, un objet, un concept. Par exemple, dans un lycée, chaque élève, chaque professeur, chaque cours, chaque classe, est une entité. Une entité possède des attributs qui permettent de la décrire. Par exemple :

- Un élève peut avoir un prénom, un nom, un âge, un numéro INE, etc...
- Un cours peut avoir un horaire, une matière associée, etc...
- Une salle peut avoir un bâtiment, un numéro, une capacité max d'élèves, etc...

Chaque entité a une valeur associée à chacun de ses attributs. Certains attributs d'une entité peuvent la caractériser entièrement. Par exemple, deux élèves distincts ne peuvent pas avoir le même numéro INE, et deux salles ne peuvent pas avoir le même numéro et être dans le même batiment.

On appelle clé primaire d'une entité un sous-ensemble de ses attributs qui caractérisent de manière unique l'entité. Dans l'exemple précédent, une clé primaire des entités "élèves" est le numéro INE, et une clé primaire des entités "salles" est le couple (numéro, bâtiment). La clé primaire d'une entité reflète des contraintes de la situation concrète que l'on modélise.

Voici un exemple représentant schématiquement une situation avec 4 entités :

- eleve(prenom, nom, INE)
- professeur(id, prenom, nom)
- cours(id, intitule, horaire, matiere)
- salle(numero, batiment, effectif)

Chaque entité a plusieurs attributs, et les attributs faisant partie de la clé primaire de leur entité sont soulignés. On représentera les entités par des rectangles :

### B Associations

Une **association** est un lien entre deux entités. Par exemple, on peut considérer l'association "est inscrit à" liant les élèves aux cours, et l'association "se situe en" liant les cours aux salles. On représente les associations par des losanges posés sur des flèches reliant les deux entités concernées. Mettons à jour le diagramme précédent en faisant figurer ces associations :

Rien n'empêche une association de relier une entité à elle-même. Par exemple, on peut considérer l'association "est tutoré par" qui relie les professeurs aux professeurs. De plus, les associations peuvent elles-aussi être munies d'attributs. Par exemple, l'association "est inscrit à" entre les élèves et les cours peut avoir un attribut "note" correspondant à la note finale d'un élève à un cours où il est inscrit. Mettons à jour notre diagramme, et rajoutons également l'association "enseigne" qui relie les professeurs aux cours :

## C Cardinalité

On peut classifier les associations selon le nombre d'entités qui sont concernés aux deux bouts de la relation. Par exemple, l'association "est inscrit à" reliant Elève à Cours peut lier un élève à plusieurs cours différents, et un cours à plusieurs élèves différents. En revanche, l'association "se situe en" reliant Cours à Salle ne peut relier un cours qu'à une seule salle : un cours ne peut pas avoir lieu dans plusieurs salles `a la fois. En revanche, une salle peut accueillir plusieurs cours.

La cardinalité d'une association par rapport à une entité liée par cette association est le nombre maximal de liaisons distinctes qu'un représentant de l'entité peut avoir via l'association. Une association liant deux entités aura donc deux cardinalités, que l'on représente sur le diagramme EA aux deux bouts de la flèche. On distinguera dans le cours deux cardinalités possibles : 1 et  $\infty$ . On notera \* pour une cardinalité infinie.

Exemple 2. Mettons à jour le diagramme précédent avec les cardinalités des différentes associations.

Transformation d'association  $* - *$  On considère le diagramme suivant :

Ce diagramme représente des personnes et les aliments qu'elles aiment. L'association "aime bien" est de type ∗ − ∗ car une personne peut aimer plusieurs aliments, et un aliment peut être aimé par plusieurs personnes. On peut alors remplacer cette association par une entité qui représente les couples (personne, aliment) de l'association, comme suit :

Remarquons que dans cette nouvelle entité, le couple (id personne, id aliment) est une clé primaire.

Remplaçons maintenant l'association par "a mangé", et rajoutons un attribut donnant la date à laquelle une personne a mangé un aliment. On ne peut pas appliquer le même procédé qu'avant, car le couple (id personne, id aliment) n'est plus une clé primaire : une personne peut avoir mangé un aliment à deux moments différents.

Dans ce cas de figure, nous allons simplement ajouter un nouvel attribut qui aura pour seul but de servir de clé primaire. Schématiquement :

Exemple 3. Appliquons cette méthode à la relation "est inscrit à" de notre diagramme.

#### D Du diagramme aux tables

La modélisation d'une situation par un diagramme EA permet ensuite de créer de manière assez systématique un schéma relationnel, c'est à dire un schéma de BDD relationnelle.

Entités Chaque entité du diagramme donne lieu à une table, dont les attributs sont ceux de l'entité, et dont la clé primaire est celle de l'entité.

Pour notre diagramme, on aura donc 4 tables pour les entités :

```
— eleve(INE, prenom, nom)
```
- $-$  professeur( $\underline{\text{id}}$ , prenom, nom)
- cours(id, intitule, horaire, matiere)
- salle(numero, batiment, effectif)

**Associations** On considère A une association reliant deux entités  $E_1$ ,  $E_2$ . On la représente par une table dont les attributs sont la réunion de :

- les attributs de la clé primaire de  $E_1$
- les attributs de la clé primaire de  $E_2$
- les attributs additionnels éventuels de  $A$

Par exemple, l'association est inscrit a de notre exemple filé deviendrait inscription(INE, id cours, note)

Cependant, selon les cardinalités de l'association, on peut simplifier la situation. Par exemple, si l'association est de type  $1 - *$ , cela signifie que chaque entité de  $E_1$  a une seule entité de  $E_2$ qui lui est liée. C'est en fait une relation fonctionnelle. On peut alors rajouter aux attributs de  $E_1$  une copie de la clé primaire de  $E_2$ , qui formera alors une clé étrangère faisant référence à  $E_2$ .

Par exemple, l'association se situe en peut se modéliser en rajoutant à la table cours deux attributs batiment et numero\_salle, correspondant ainsi à la clé primaire de la table salle. Il en va de même pour l'association enseigne entre les professeurs et les cours : un cours n'est enseigné que par un unique professeur.

La table pour les cours deviendra donc : cours(id, intitule, horaire, matiere, id\_professeur, numero\_salle, batiment) avec deux clés étrangères : id\_professeur faisant référence à id dans professeur et (numero\_salle, batiment) faisant référence à (numero, batiment) dans salle.

Pour une association de cardinalités  $1 - 1$ , on peut au choix créer une nouvelle table ou ajouter à l'une des deux tables des entités un attribut faisant référence à l'autre entité, comme pour les associations  $1 - *$ .

Exemple 4. Appliquons cette méthode sur le reste de l'exemple filé, pour en faire un schéma relationnel complet :

## E Application

Prenons un exemple de situation concrète, puis modélisons-la sous la forme d'un diagramme EA, avant d'en extraire un schéma relationnel :

L'enseigne Boutique Nook a ouvert un magasin sur la MP2' $\hat{I}$ le. Cette boutique vend de très nombreux articles, dont certains existent en plusieurs couleurs. Par ailleurs, elle propose aussi une gamme de papiers peints. En tant que multinationale, la Boutique Nook veut s'imposer comme monopole et utiliser ce monopole pour recueillir un maximum d'information sur ses clients. Pour cela, elle propose un programme de fidélité : chaque client s'inscrivant à ce programme peut référer ses amis, et gagne des avantages si ceux-ci s'inscrivent à leur tour. Lorsque l'on s'inscrit au programme de fidélité, le magasin offre un papier peint

En outre, afin de fidéliser encore plus sa clientèle, le magasin fait des promotions très régulières. Ces promotions durent un mois entier et peuvent concerner plusieurs articles à la fois.

Les étapes à effectuer pour obtenir le schéma relationnel sont :

- 1. Lister les différentes données que l'on veut pouvoir représenter
- 2. Déterminer la liste des entités, leurs clés primaires
- 3. Déterminer la liste des associations, leurs attributs, leurs cardinalités
- 4. Dessiner le diagramme EA
- 5. Transformer chaque entité et chaque association en tables.

## 4. MODÈLE ENTITÉ-ASSOCIATION

## Annexe : Tables exemples

— agglomeration(code, nom, nb habitants, pays) contient les informations basiques de villes. Le code est un identifiant unique par ville.

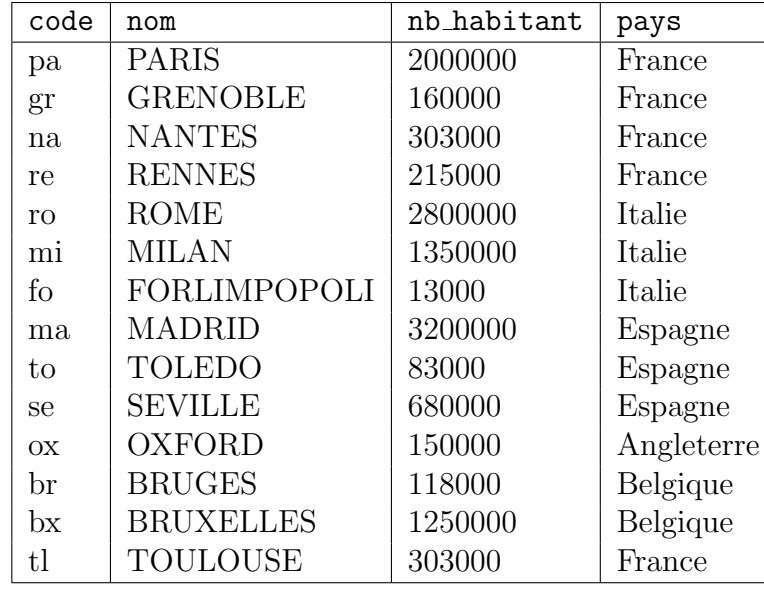

— personne(id pers, prenom, nom, naissance, pays) contient les informations basiques de personnes. L'identifiant id pers est unique par personne.

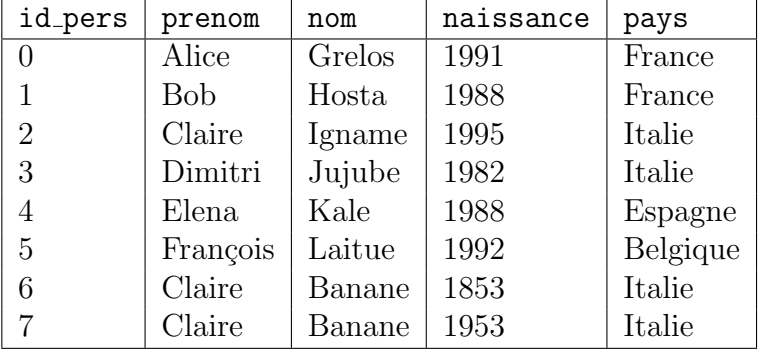

— concert(artiste, date, code agglo, billets) contient une liste de concerts, et pour chaque concert stocke l'artiste, la date, la ville et le nombre de billets vendus.

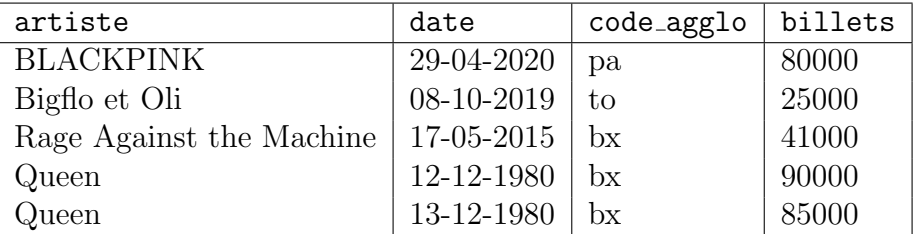

— habite(id habite, id pers, code agglo, debut, fin) indique lorsqu'une personne d'identifiant id pers a habité dans la ville de code code agglo entre les dates debut et fin. L'attribut idhabite est un identifiant unique pour chaque enregistrement.

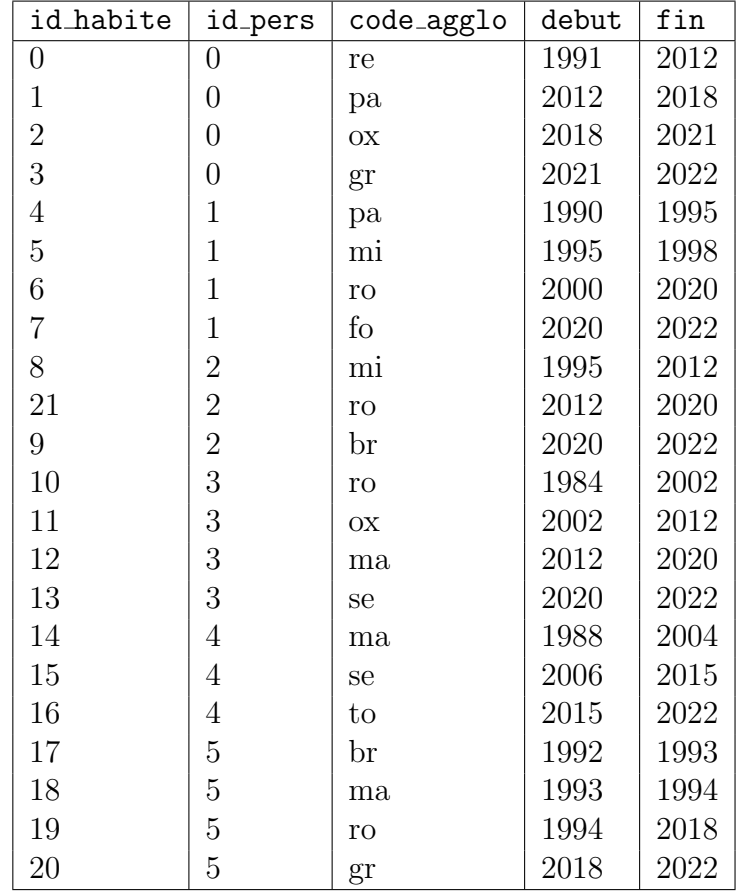

— capitale(id pays, code agglo) indique pour chaque pays sa capitale.

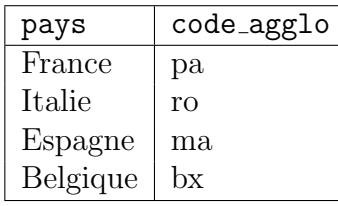